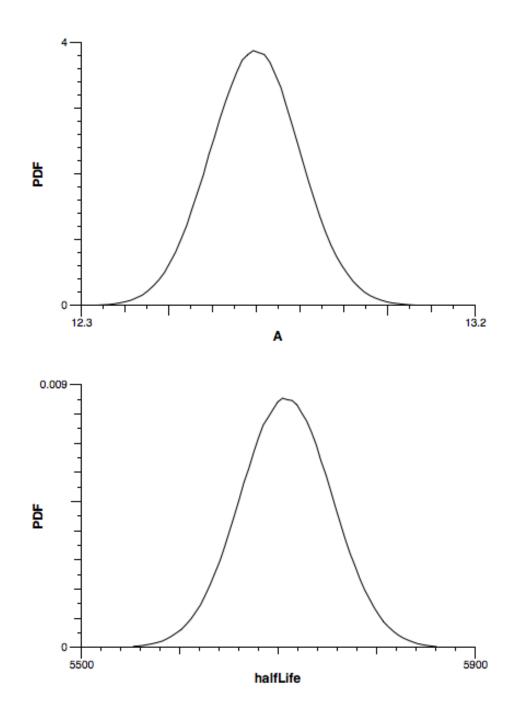

These are the raw (Smoothing = 0) marginals saved as PNG.